### **April 2019**

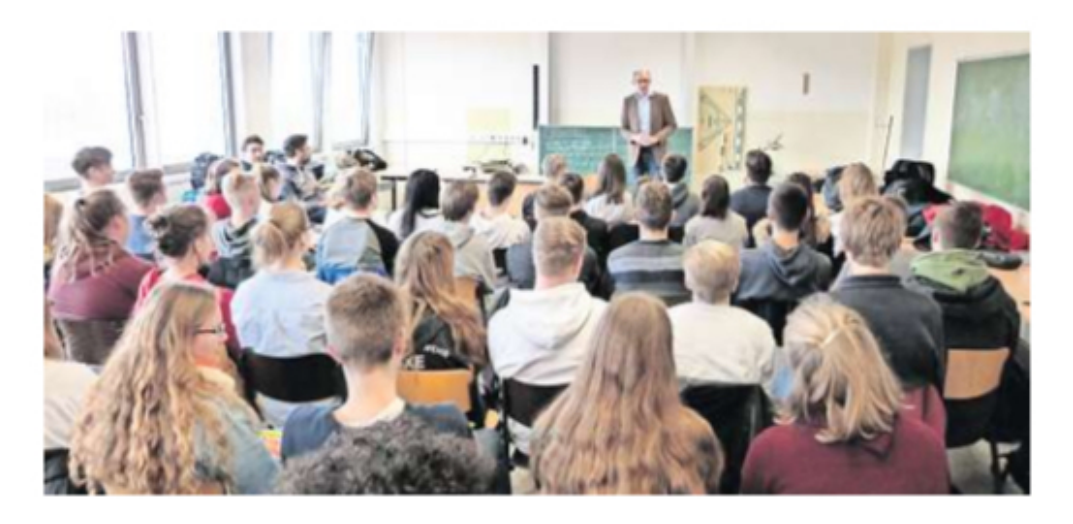

## **Plett im Ratsgymnasium**

PEINE. Anlässlich des EU-Projekttages besuchte der Peiner Landtagsabgeordnete Christoph Plett (CDU) zwei zehnte Klassen des Ratsgymnasiums und stellte sich dort den Fragen der Jugendlichen. Es ging unter anderem um das EU-Urheberrecht und "Fridays for future". Um besonders

die Ziele und Wünsche der Jugendlichen zu hören, die sich bei "Fridays for future" engagieren, wurde ein weiterer Gesprächstermin vereinbart, an dem neben Plett auch Michael Kramer, Vorsitzender der CDU-Kreistagsfraktion, sowie Vertreter der Jungen Union teilnehmen sollen. ale

**PAZ, 02.04.19**

## CDU sprach mit Klimaschützern

"Fridays for future": Schüler werfen Politik zu langsames Handeln vor - Plett: "Erhalt von Arbeitsplätzen wichtig"

### VON ANT IF FHI FRS

PEINE. Die Politik tut zwar schoneiniges für den Umwelt-<br>und Klimaschutz, doch den Schülern der Bewegung "Fridays for Future " ("Freitage für<br>die Zukunft") gehen diese Bemühungen nicht weit genug. Dies ist das Fazit, das die drei Schüler Luka Rudolph (17), Dana-May Wehly (15) und<br>Klara Upadeck (14) nach einem Treffen mit der Spitze

### → Künftig werden bei der CDU Getränke aus Glasstatt aus Plastikflaschen ausgeschenkt.

der Peiner CDU gezogen haben. Sie waren gestern der<br>Einladung des CDU-Kreisverbandes gefolgt und haben sich mit dem Peiner Landtagsab-<br>geordneten Christoph Plett,<br>dem Vorsitzenden der CDU-Fraktion im Kreistag, Michael<br>Kramer, der Geschäftsführerin Imke Jeske-Werner und Julius Nießen von der Jungen Union über die Ziele und Forderungen der "Fridays for Fu-<br>ture"-Bewegung ausgetauscht.

-<br>Die Bewegung geht von der<br>16-jährigen - Schwedin - Greta

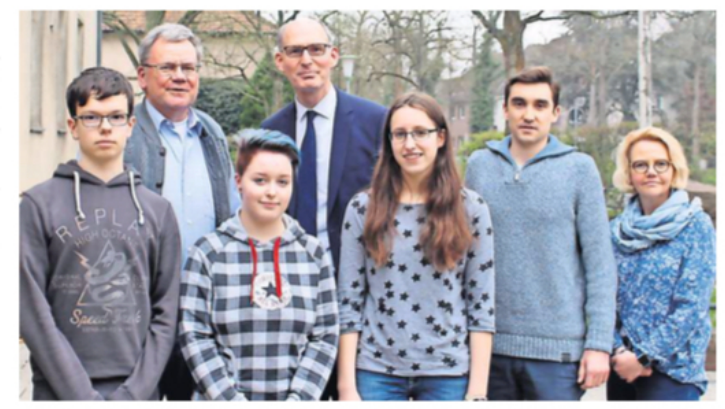

Tauschten sich in der CDU-Geschäftsstelle aus (von links): Luka Rudolph, Michael Kramer, Dana-May Wehly, Christoph Plett, Klara Upadeck, Julius Nießen und Imke Jeske-Werner.

Thunberg aus, die sich für ein schnelles Umdenken und<br>Handeln in Bezug auf Umwelt- und Klimaschutz einsetzt und dafür demonstriert.<br>Im Mittelpunkt des Interes

ses standen für die Jugendlichen Punkte, die zur Verbesserung des Umwelt- und Klimaschutzes im Landkreis be-<br>reits umgesetzt werden. Sie nutzten auch den direkten<br>Kontakt zu den Politikern, um sich nach deren persönlichen

Verhalten zu erkundigen. "Ich bin früher häufiger Auto ge-<br>fahren", gab Christoph Plett<br>zu Er sei aber mittlerweile ein begeisterter Fahrradfahrer.<br>Michael Kramer erklärte,

dass er privat umweltfreund-<br>lich gärtnere. Weiter betonte er, dass er sich seit Jahren im Regionalverband Großraum<br>Braunschweig für den Ausbau des Öffentlichen Personen-<br>nahverkehrs und der Windenergie engagiere. Er machte

darauf aufmerksam, dass gedarauf aufmerksam, dass ge-<br>rade im Bereich der Wind-<br>energie die Entwicklung<br>schon weiterwäre, wenn nicht<br>private Einwände viele Bau-<br>vorhaben bremsen würden.

Im Verlauf des Gespräches machten die Schüler deutlich, dass für sie die Umsetzung von<br>vielen Klimazielen nicht vielen Klimazielen nicht<br>schnell genug sei. Hierauf erklärten Plett und Kramer die<br>politischen Vorgehensweisen und verwiesen darauf, dass dadurch viel Zeit vergehe, bis eine Entscheidung umgesetzt<br>werden könne. Christoph<br>Plett erläuterte weiter, dass sich die CDU generell für Klima- und Umweltschutz ein-Final Universe<br>
Setze, allerdings immer unter<br>
Berücksichtigung von Wirtschaftlichkeit und dem Erhalt von Arbeitsplätzen. Dies je-<br>doch kritisieren die Jugendlichen.

en.<br>Auch der Forderung der Schüler nach einem Jugend-<br>parlament in Peine stehe er positiv gegenüber. "Das ist<br>der richtige Ort für euch, um<br>auf eure Forderungen aufmerksam zu machen und Anträge zu stellen."<br>Weitere Themen, die die

weiser Themen, ute the<br>Aktivisten ansprachen, waren<br>unter anderem der Ausbau<br>von Radwegen, die Massen-<br>tierhaltung, Müllabgaben und das Schülerticket. Hier zeigte das Schulendeket. Ther Zeige<br>sich, dass in der Politik bereits<br>viel in Bewegung ist, die Auf-<br>merksamkeit dafür in der Öffentlichkeit aber noch fehle.<br>Weiterhin wurde klar, dass für Nachhaltigkeit eine Ände-<br>rung des Bewusstseins und des Konsumverhaltens wich-<br>tig ist. Immerhin: Ab sofort<br>werden in der Geschäftsstelle Getränke aus Glas-statt aus<br>Plastikflaschen ausgeschenkt, verspricht Plett.

### PAZ, 06.04.19

# "Fridays for Future";<br>Morgen ist die nächste **Demo in Peine**

Schüler wollen abermals für mehr Klimaschutz auf die Straße gef<br>und haben mittlerweile auch konkrete Forderungen im Gepäck

VON ANTIF FHLERS

Gib einen Untertitel durch Tippen ein. Future " für den Klimaschutz<br>auf die Straße. Bei der Premiere in Peine am 15. März waren rund 1000 Schülerinnen und Schüler mit dabei. Am morgigen Freitagsoll nunein neuer-<br>licher Protestmarsch stattfinden

aen.<br>
"Wir hoffen auch dieses<br>
Mal auf eine große Beteiligung", sagt Klara Upadeck,<br>
eine der Organisatorinnen der<br>
Protestaktion.<br>
"Wir sind uns sicher, dass unsere Mitschüler auch in den Osterferien für den Klimaschutz auf die Stra-Be gehen werden", betont die 14-Jährige, die voll hinter den

lich bekannt. Sie fordern den<br>Kohleausstieg bis zum Jahr Aomeaussueg bis zum Jahr<br>2030, die Bundesregierung<br>hatte im Januar den Ausstieg bis zum Jahr 2038 beschlos-

Bis zum Jam 2050 beschlos-<br>Bereits bis Ende 2019 sollen<br>Subventionen für fossile Ener-Subventionen für fossile Energieträger eingestellt werden,<br>ein Viertel der Kohlekraftwerem verter ter komekannen<br>auf Treibhausgasemissionen<br>eingeführt werden. Weiter<br>sollen nur so viel Treibhausgase ausgestoßen werden dürfen, wie durch natürliche Prozesse-zum Beispiel durch das

Pflanzenwachstum wieder

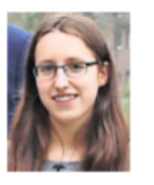

**Wir sind uns sicher.** dass unsere Mitschüler auch in den Ferien auf die Straße gehen werden.

Klara Upadeck<br>Mitorozoiratori

soll bis 2035 zu 100 Prozent

die entstehenden Schäden<br>nicht reparabel sein", heißt es in dem Forderungskatalog der Bewegung. Besonders in den<br>Bereichen Energieerzeugung, Wohnen und Bauen, Industrie.

wonnen und Bauen, inaustre,<br>Transport und Verkehr sowie<br>Landwirtschaft seien "enorme<br>Anstrengungen nötig".<br>Bei der Protest-Premiere in<br>Peine waren im März rund<br>1000 Schülerinnen und Schüler auf den Beinen. "Wir hatten nur mit 200 gerechnet -<br>das war wirklich ein Riesen-

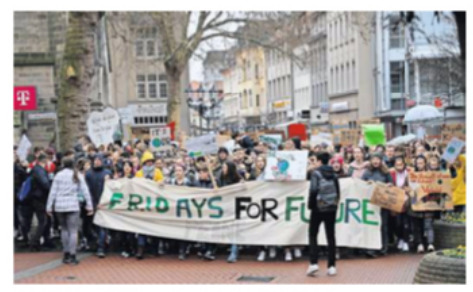

Rund 1000 Schüler hatten in Peine demonstriert.

erfolg", sagt Upadeck. Und<br>den würden die Organisatoren natürlich gerne wiederho- $\ln n$ 

Treffnunkt soll wie schon bei der ersten Demoum 11 Uhr die Westseite des Peiner Rathauses sein.

### **PAZ, 11.04.19**

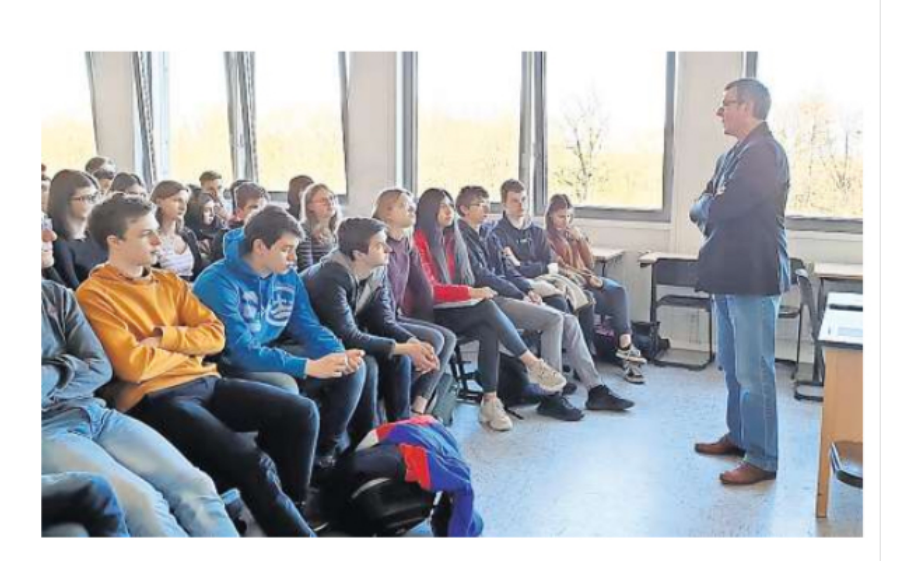

### Möhle war im Ratsgymnasium

PEINE. Anlässlich des EU-Projekttages besuchte der SPD-Landtagsabgeordnete Matthias Möhle eine Diskussionsveranstaltung am Ratsgymnasium Peine. Neben dem Brexit interessierte die Teilnehmer insbesondere Änderungen im Urheberrecht und der Einsatz von Upload-Filtern sowie die

Bewegung "Fridays for Future". Möhle: "Es ist hervorragend, dass solch tagespolitische Themen im Unterricht behandelt werden." Die Diskussion sei interessant, offen und auch für ihn lehrreich gewesen. "Einer Wiederholung steht also somit nichts im Wege," so Möhle abschließend. ale

**PAZ, 12.04,19**

## Peiner Austauschschüler waren zu Gast in Finnland

Gruppe des Ratsgymnasiums besuchte Heinola - Eisige Temperaturen, Schnee und Ski-Museum

PEINE. Im Zuge der langjährigen Partnerschaft zwischen<br>dem Landkreis Peine und der finnischen Stadt Heinola fand in diesem Frühjahr die vierte Runde des Schüleraustauschs zwischen dem Ratsgymnasi-<br>um Peine und dem Heinolan

Lukio Gymnasium statt.<br>
Zwölf Schülerinnen und<br>
Schüler des elften Jahrgangs warenfür sechs Tage im hohen<br>Norden – begleitet von ihren Lehrerinnen Anike Pahlmann<br>und Konstanze Netzer. Bereits im Vorfeld hatte es regelmäßige Vorbereitungstreffen gegeben, bei denen die Jugendlichen sich mit Finnland und<br>den dortigen Traditionen beschäftigt hatten.<br>Die deutschen Gäste wohn

ten bei Gastfamilien und erlebten eine abwechslungsreiche Austauschwoche, in der sie finnisches Schul- und All-<br>tagsleben kennenlernen durften. Die Schülergruppe nahm<br>am Unterricht teil. Auf dem<br>Programm standen zudem

isflüge wie ein Besuch des isportzentrums Vierumäki d eine Schnitzeljagd "Ama-19 Race Heinola", um die<br>adt besser kennenzulernen. Im Land der 1000 Seen gess die deutsche Gruppe bei sigen Temperaturen auch Natur. Der viele Schnee tte die finnische Landschaft ein winterliches Ambiente<br>rückt, bezauberte mit rückt. hneebedeckten Wäldem

### PAZ, 12.04.19

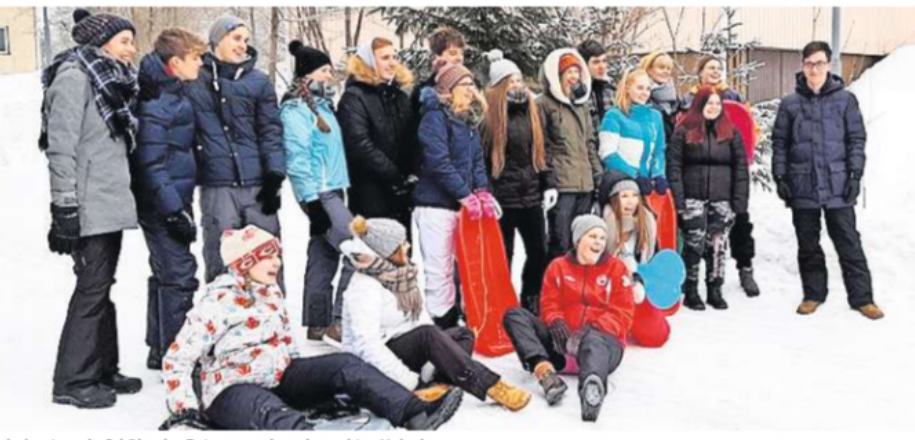

Schulaustausch: Schüler des Ratsgymnasiums besuchten Heinola.

und Seen. Ein Ausflug nach Lahti, dem Wintersportort am<br>Südrand der finnischen Seen-<br>platte, und der Besuch der be-

kannten Skisprunganlage sowie ein Sprungsimulator im Ski-Museum stießen auf gro-**Bes Interesse** Die Lehrerinnen ziehen

 $\begin{minipage}{0.9\linewidth} \hspace*{0.2cm} \textbf{insgesamt}\hspace*{0.2cm} \textbf{eine}\hspace*{0.2cm} \textbf{positive}\hspace*{0.2cm} \textbf{Bi-} \\ \textbf{lanz:} \hspace*{0.2cm} \hspace*{0.2cm} \textbf{vInser}\hspace*{0.2cm} \textbf{pädagogisches} \end{minipage}$ Anliegen war es, einander näher kennenzulernen und im Idealfall Freundschaften zu emoglichen. Das Ziel wurde<br>voll erfüllt. Die Vorfreude auf den Gegenbesuch am Ratsgymnasium ist groß." Die finnische Schülergruppe ist vom<br>24. bis 29. April zu Besuch. Die Vorsitzende des ge-

meinnützigen Vereins zur Förderung der Partnerschaft mit Heinola/Finnland, Doris Mey ermann, freut sich über die Fortsetzung des deutsch-finnischen Schulaustauschs. Sie sagt: "Mit unserem Förderverein unterstützen wir geme das Partnerschaftsprojekt und haben daher den Finnland-Reisenden ein Taschengeld auf<br>die Reise zur Verfügung gestellt. " Melitta Arz, Koordina-

torin für die Landkreis-Partnerschaften bei der wito. blickt bereits erwartungsfroh<br>auf die nächste Auflage: "Wir

### Das ist Heinola

Die finnische Stadt Heinola hat knapp 20000 Einwohner. liegt idyllisch am Ufer des Kymiflusses, im Südosten der Päijänne-Seenplatte, 30 Kilometer nordöstlich vom bekannten Wintersportort Lahti und 138 Kilometer nördlich von der Hauptstadt Helsinki

nerschulen ihr Interesse bekundet haben, den Austausch<br>fortzuführen." ale

freuen uns, dass beide Part-

entfernt. Sehr sehenswert ist das Aschan-Haus aus dem 18 Jahrhundert, das als Muser besichtigt werden kann. Heinolan Tähti ist Finnlands zweitlängste Brücke, Von 1999 bis 2010 fand in Heinola<br>Jährlich die Sauna-Weltmeisterschaft statt.

### Stadt setzt auf klimafreundliche **Straßenleuchten**

PEINE. Ab Mitte April werden in Peine weitere rund 360<br>Leuchtenköpfe durch energieeffiziente LED-Leuchten mit einer tageslichtabhängimit einer tagesuchte binder<br>rungstechnik ersetzt. Die<br>Stadt Peine setzt damit ihren<br>Kurs fort, eine klimafreundliche Straßenbeleuchtung in Peine aufzubauen.

Der Austausch erfolgt überwiegend in der Kernstadt -<br>und zwar an diesen Straßen: Am Maschlandgraben, Am<br>Scheibenstand, An den Grenzen, Celler Straße, Elsterweg, Kammergärten, Kastanienal-<br>lee, Kattenhagen, Lerchenfeld, Maschweg, Maschwin-<br>kel, Max-Küper-Straße, Meikei, waa-kuper-surane, Spiel<br>gelbergstraße, Spiel<br>gelbergstraße, Stormstraße,<br>Teltower Weg, Theodor-Kör-<br>ner-Straße, Thomas-Mannner-Straße, Thon<br>Straße, Thon<br>Straße, Zeisigweg.

Straße, Zeisigweg.<br>Zudem werden auch in Essinghausen (Am Gänsekamp). Stederdorf (Immenweg, Rotkehlchenweg, Trentelmoor-<br>weg), Vöhrum (Adlerstraße, Hermann-Hesse-Straße, Im<br>Vöhrumer Feld, Uhlandstraße, Weißdomstraße) und Telgte<br>(Am Telgtkamp, Dorotheen-<br>straße, Hermannstraße, Horst-

weg) Lampen ausgetauscht.

Die Umrüstung soll bis Ende Mai abgeschlossen sein. Die Gesamtkosten betragen rund 250 000 Euro. Durch den Austausch der Leuchten kann laut einer Berechnung der<br>Stadt eine jährliche Stromeinsparung von rund 174 000 Kilowattstunden und eine Reduzierung des CO<sup>2</sup>-Ausstoßes<br>von 103 Tonnen pro Jahr erreicht werden.

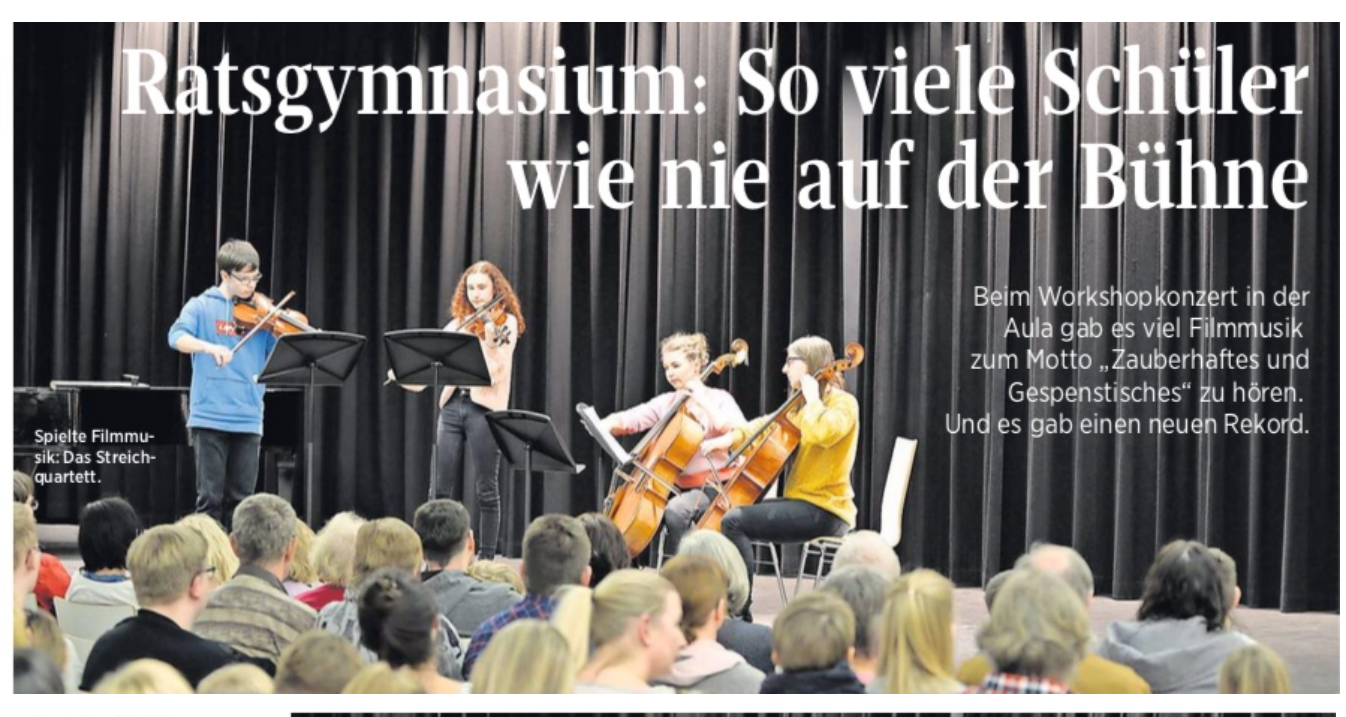

### VON ALEXIEPPERT

PEINE, In seiner Aula veranstaltete das Peiner Ratsgymnasium sein Workshopkonzert -dierund 150 Besucher sahen eines der besten der zwölfjährigen Konzertreihe. Nicht nur aufgrund der herausragenden musikalischen Qualität war es ein besonderes Konzert, sondern auch durch die Zahl der Akteure: Über 100 beteiligte Schülerinnen und Schüler hat es bei einem Workshopkonzert noch nie gegeben.

Musiklehrer Meinhard Buchwald führte nicht nur unterhaltsam durch das Programm, sondern stand auch als Klavierbegleiter und mit dem<br>Unterstufenchor auf der Bühne. Unterstützt wurde dieser<br>Chor von 29 Kindern aus elf Grundschulen, die sechs Wochen lang regelmäßig mitgeprobt hatten. Unter

dem Motto "Zauberhaftes und Gespenstisches"  $bo$ die ten knapp 60

Sängerinnen und Sänger des schulübergreifenden Projektchors ein- bis vierstimmig gesungene Lieder, Instrumentalstimmen, Choreografien sowie ein zweistimmig vorgetra-

### Auf der Bühne standen auch die jüngsten Musikerinnen und Musiker des Ratsgymnasiums.

sangssolistin. Ein weiterer Höhepunkt war der Auftritt eines Streichquartetts, das Filmmusik aus<br>"Game of Thrones" und "The<br>greatest Showman" zu Gehör brachte

genes Sprechstück

Passend dazu trat überzeugte

der Schulchor mit einem an-

spruchsvollen dreistimmigen

Satz zu "Bridge over troubled

water" und "Circle of life".

Ein

punkt

friend"

 $_{\rm{star}}$ e

Gesangssolistin: Sonja Bittner mit dem Schulchor.

Höhe-

"You've got a

als ausdrucks-

war

mit Sonja Bittner

Ge-

Auf der Bühne standen auch die jüngsten Musikerinnen und Musiker des Ratsgymnasiums – in den Querflötengruppen der Musikprofilklassen 5c und 6c. Vivien<br>Eschenmann brachte am Klavier unter anderem mit Musik aus "Forrest Gump" die Zuhö-<br>rer zum Träumen, schwungvoller ging es zu bei Laura<br>Köhler (Klavier) und Dana<br>Wehly (Querflöte, beide 10c) mit "Double Trouble". Bei<br>Nagham Rihawi und Katharina Gomes (Geigen, 7c) sah man förmlich Gestalten aus "Herr der Ringe" und "Star $\operatorname{Wars}$ " vor sich. Als weitere Beiträge er-

tenduett von Marlene Heyn und Leonie Schölske aus der 7c, ein beeindruckend musizierter Satz mit<br>Jana Ruth (7c) als<br>Geigensolistin und eine Gavotte, die Katharina Weiser (5c) auf der Blockflöte<br>spielte. Als Zusammenfassung passte schließlich der von Jordan Look (8c) am Kla-<br>vier gespielte Abba-Titel: "Thank you for the music"

klangen

 $_{\rm{ein}}$  $Flo.$  FOTOS: RATSGYMNA SILM

Musiklehrer Meinhard Buch wald dirigiert den Projektch

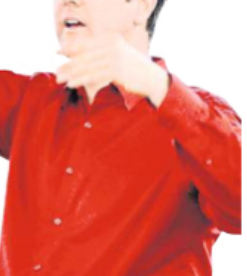

### PAZ, 13.04.19

### Ratsgymnasium: Schülerinnen im Radio

PEINE. Zwei Schülerinnen des Peiner Ratsgymnasiums fragen als Kinderreporterinnen für die "Kirche im NDR" nach Ostern. Am Ostermontag sind die beiden auf NDR 1 Niedersachsen zu hören.

"Warum müssen wir Kinder an Ostern immer etwas suchen?" Und: "Was soll das mit den Eiern und dem Hasen?" Mit diesen Fragen waren die Peiner Schülerinnen Sophie Bollmann und Pia Lotte Vorwald an ihrem Zukunftstag in Hannover unterwegs - als Kinderreporterinnen für die evangelische Kirche im NDR. Die beiden Mädchen sind elf Jahre alt und besuchen die Klasse 6c am Ratsgymnasium in Peine.

Das Ergebnis ihrer Recherche ist am Ostermontag gegen 9.15 Uhr auf NDR 1 Niedersachsen zu hören. Einen kleinen Einblick zur Produktion mit Pia Lotte Vorwald aus Eddesse und Sophie Bollmann aus Edemissen im Studio der Radiokirche mit Produzent Detlef Splitt gibt es bereits am Vormittag des heutigen Ostersamstags auf der Facebook-Präsenz von "Kirche im NDR" zu sehen.

Die Evangelische Kirche im NDR ist eine Hörfunk- und Fernsehredaktion der norddeutschen Landes- und Freikirchen – geplant sowie produziert von Redakteuren und Radiopastoren. ale

Gib einen Untertitel durch Tippen ein.

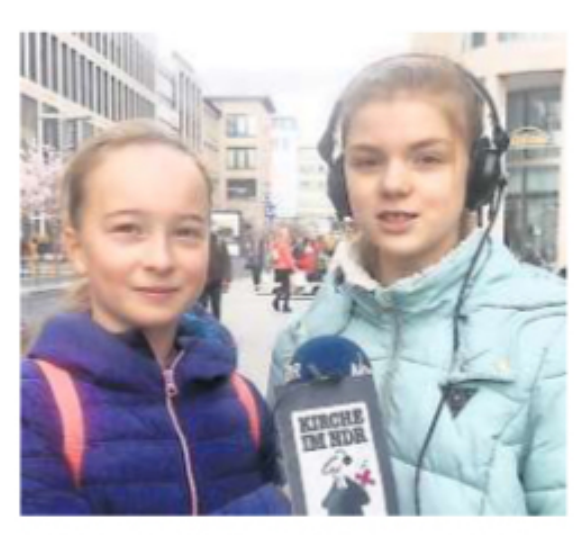

Kinderreporterinnen: Pia Lotte Vorwald (links) und Sophie Bollmann.

**PAZ, 20.04.19**

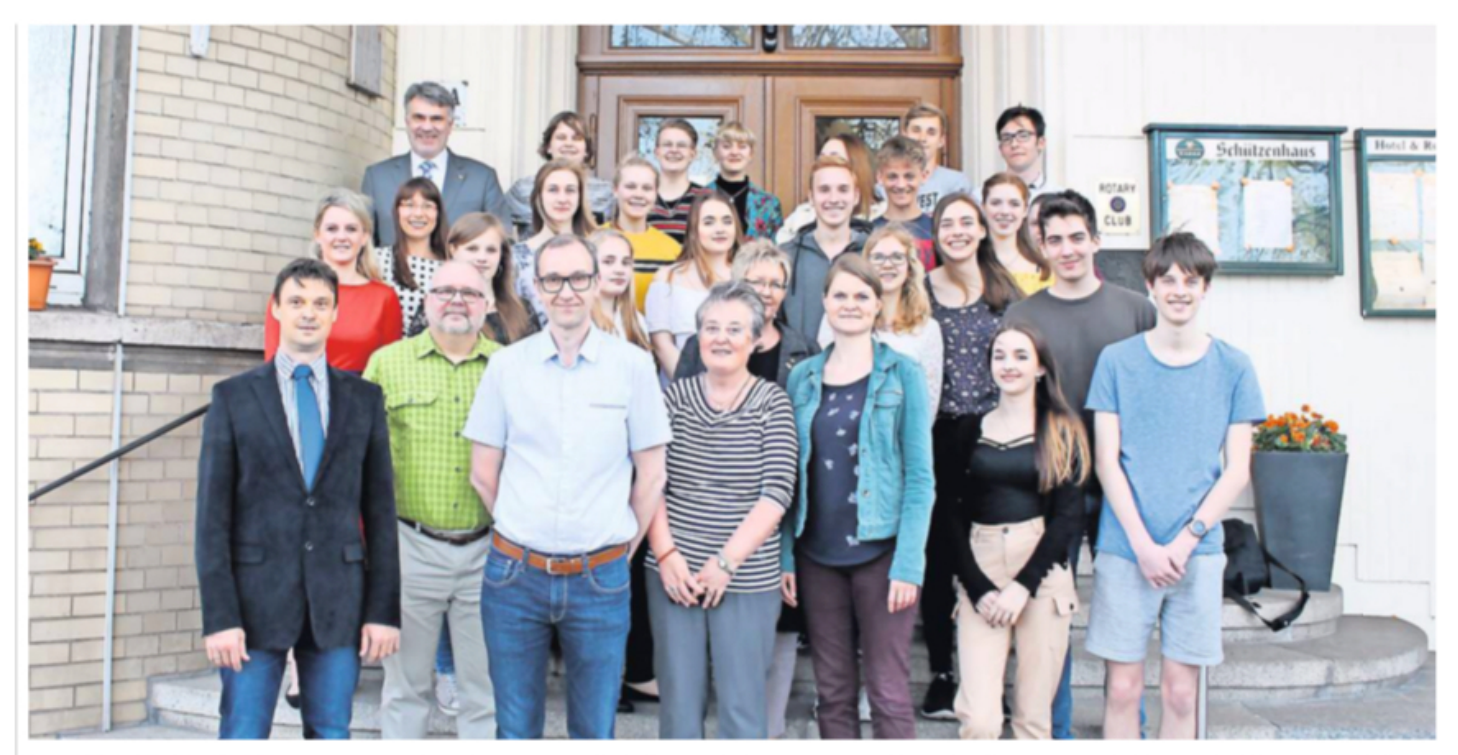

### **Partnerschaft:** Heinola-Gäste in Peine

PEINE/HEINOLA. Im Rahmen der langjährigen Partnerschaft zwischen dem Landkreis<br>Peine und der finnischen Stadt Heinola bekam das Ratsgymnasium am Donnerstag Besuch aus dem hohen Norden. Eine Gruppe von Schülern und Lehrern vom Heinolan-LukioGymnasium besucht derzeit den Landkreis Peine, nachdem im Februar zwölf Schüler des elften Jahrgangs des Peiner Gymnasium zu Gast in Finnland waren. Im Schützenhaus fand am Abend für die finnischen Gäste und deutschen Gastgeber ein Empfang des Landkreises, vertreten durch die stellvertretende Land-<br>rätin und Vorsitzende des Heinola-Vereins, Do-<br>ris Meyermann, statt. Auch der Erste Kreisrat Henning Heiß und Wolfram Bartsch, Schulleiter des Ratsgymnasiums, wohnten der Veranstaltung bei. bol

PAZ, 26.04.19

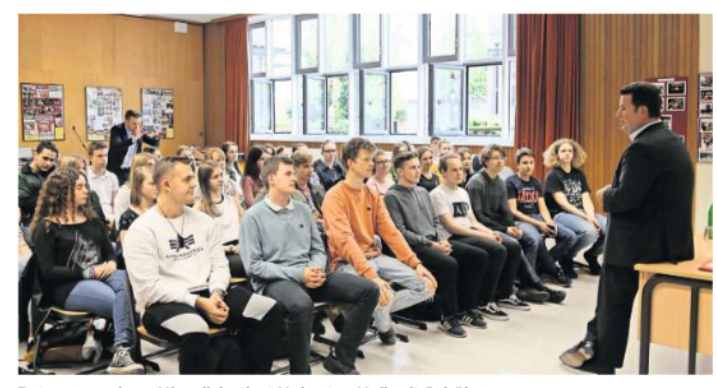

Ratsgymnasium: Hier diskutiert Hubertus Heil mit Schülern.

FOTOS: MICHAELA GERAUER

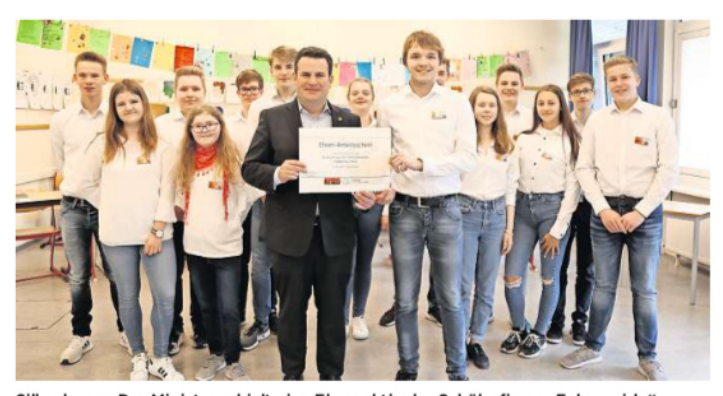

Silberkamp: Der Minister erhielt eine Ehrenaktie der Schülerfirma "Eulenguide".

## Arbeitsminister Hubertus Heil besuchte die Peiner Gymnasien

Diskussion am Ratsgymnasium - Am Silberkamp erhielt Heil eine Ehrenaktie der Schülerfirma Eulenguide

#### VON MICHAELA GEBAUER

FEINE. Große Freude bei Pei- sollte, würde das weitreichen- pa ist wie ein Ei. Es ist einfach, Guten Anklang fand das ner Schülern: Arbeitsminister de Folgen in den Bereichen aus einem Ei Rührei zu ma- Thema "Fridays For F hat gestern das Ratsgymnasi-<br>um und das Gymnasium am Silberkamp in der Fuhsestadt besucht. Im Ratsgymnasium beantwortete er eineinhalb Stunden Fragen von Elftklässlern zu den Themen Fridays for Future, Europa und Grundrente. Im Anschluss erhielt er am<br>Silberkamp eine Ehrenaktie der Schülerfirma Eulenguide.

Heil war im Rahmen des EU-Projekttages an das Ratsgymnasium gekommen, um<br>mit Schülern zu diskutieren. Erstes Thema war der Brexit, den Heil als "Katastrophe" an-

### **PAZ, 27.04.19**

sieht. Falls das Vereinigte Königreich aus der EU austreten

denke

ren

sich bringen.<br>"Und dann  $\rightarrow$  Ein Thema war die schlechte Bezahlung  $man$ noch an die von Altenpflegern in unabsehba-Deutschland. Folgen

für die Bevölkerung in Großbritannien und Irland", sagte Heil und erin-<br>nerte an den Nordirlandkonflikt von vor rund 20 Jahren. Es sei nicht auszudenken, was nach einem Brexit passieren würde.

"Ich bin dafür, dass die Politiker wieder zurückrudern. Menschen machen Fehler, Politiker auch", sagte er und fügte die Anekdote an: "Euro-

> Weiteres Thema war die schlechte Bezahlung von Altenpfleqern in Deutschland.

"Ich arbeite gerade daran, ordentliche Verträge zu schaffen", sagte Heil und erklärte, dass die aktuell fehlenden Tarifverträge für großen Unmut sorgen. "Wir müssen eine Versorgen: "wir mussen eine ver-<br>bindlichkeit schaffen, um<br>mehr junge Leute für den Beruf zu gewinnen-schließlich wird es in Zukunft deutlich mehr ältere Bürger geben, die Pflege bedürfen", so der Minister.

für den Klimaschutz. Er selbst ist als Schüler auch auf die Straße gegangen, um zu demonstrieren. "Damals ging es um den Irakkrieg", erinnert er sich und sagt: "Das Engagement war es wert."

Am Silberkamp hatten die Schüler für den Minister einen gut getakteten Fahrplan rund um ihre Junior-Schülerfirma "Eulenguide" aufgestellt.<br>"Eulenguide" ist ein digitaler Online-Stadtführer durch Peine (PAZ berichtete). Seit Januar haben die Jungunternehmer an verschiedenen Peiner

Sehenswürdigkeiten wie Burgpark, Jakobi-Kirche und Marktplatz sogenannte QR-Codes platziert. Diese können mit einem mobilen Endgerät eingescannt werden. Nach dem Prozedere erscheinen<br>dann geschichtliche Informationen zu den jeweiligen Orten in Form von Texten. Das Projekt ist entstanden in Kooperation mit dem Stadtarchiv und Peine Marketing.

In Zukunft sollen die Texte in französische, englische, ara-<br>bische und türkische übersetzt werden. Es sollen auch viele kleine Videos folgen. Heil war begeistert und hofft, dass den QR-Codes künftig noch mehr Beachtung geschenkt wird. Er bekamm dann eine Ehrenaktie der Schülerfirma überreicht.

DRUCKEN

Peiner Nachrichten - E-Paper

### Amtlich: Carsten Dellert wird Pastor in zwei Ilseder Orten

 $\,$ Ilsede. Eine tiefgreifende Änderung ist nun amtlich: Zum 1. Juni geht Walter Faerber - seit 1981 evangelischer Pastor in Groß Ilsede - mit dann 65 Jahren in den Ruhestand. Zeitgleich wird Carsten Dellert, seit Februar 2017 Pastor in Klein Ilsede, auch das Pfarramt in Groß Ilsede übernehmen - beide Nachbarorte haben also künftig einen gemeinsamen Geistlichen. Die Kirchenvorstände in Groß und Klein Ilseder haben diese Regelung abgesegnet.

Die beiden Gemeinden haben jeweils eine halbe Pfarrstelle, so dass Dellert künftig in beiden 20 souchan contentional entre of the Belle arbeiten wird. Zudem hat er derzeit eine<br>Ortschaften insgesamt mit einer vollen Stelle arbeiten wird. Zudem hat er derzeit eine<br>Viertelstelle für einen Lehrauftrag im Peiner Ratsg bislang jeweils eine Viertelstelle in ihren jeweiligen Orten finanziert. Auf diese Weise und aufgrund einer Landeskirchenzuwendung für eine Viertelstelle in Groß Ilsede werden die Stellen von Dellert und Faerber bislang jeweils als volle Stelle bezahlt.

Um Dellert zu entlasten, gibt es im Groß Ilseder Förderverein Überlegungen, ihm beispielsweise Verwaltungsarbeit abzunehmen: Aus diesem Grund bittet der Verein auch weiterhin um Spenden.

In einem Gottesdienst am Sonntag, 2. Juni, ab 10.30 Uhr in der Kirche in Groß Ilsede wird Walter Faerber verabschiedet: Zusammen mit seiner Frau zieht er in ein anderes Wohnhaus in Groß Ilsede. mey

Rraunschweiger Zeitung, Peine - 8, April 2010 - Vechelde - Seite 20

© BZV Medienhaus GmbH, 2019

https://epaper.peiner-nachrichten.de/epaper.php?jahr=2019&monat=04-April&tag=8&ausgabe=BZP&ressort=Gesamt&seite=020.7589310.d&artikelID=S\_25F651983437D792C37014D148DCE0C8\_004.html&artAnsi... 1/1

DRUCKEN

### **Gottesdienst und Finnlandbesuch**

Die Pestalozzischule und das Ratsgymnasium haben das im Angebot.

Peine. Unterricht einmal ganz anders - das war in Peine das Motto der Pestalozzischule (Förderschule) und des Ratsgymnasiums.

In dem mit der Friedenskirchengemeinde Peine gestalteten Schulgottesdienst für die ersten bis vierten Klassen haben die Pestalozzi-Schüler eigene Beiträge vorgeführt: Der Inhalt des Cottesdienstes stand ganz im Zeichen der biblischen Gestalt des Zöllners Zachäus - dazu führten die beiden vierten Klassen ein selbst ausgedachtes Bühnenstück vor. Zudem haben die Pestalozzi-Schüler der ersten bis vierten  $\!$  Freunde zum Frühlingsbasar in die Schule eingeladen - sie haben den zahlreichen Gästen ihre in einer Projektwoche zum Thema Frühling/Ostern selbst hergestellten Osterkunstwerke<br>präsentiert: unter anderem Osterkarten, gefärbte Eier, Hühner aus Filz und Osterhasen aus Socken sowie Upcycling-Kunstwerke, die aus mitgebrachtem Hausmüll hergestellt wurden.

Zwölf Schüler des Ratsgymnasiums haben die finnische Stadt Heinola besucht, die Partnerstadt des Landkreises Peine. Die Elftklässler wohnten bei Gastfamilien und erlebten eine abwechslungsreiche Austauschwoche, in der sie finnisches Schul- und Alltagsleben kennengelernt haben. Die Schülergruppe nahm in verschiedenen Fächer am finnischen Unterricht teil - unter anderem Deutsch. mey

 $\odot$  BZV Medienhaus GmbH, 2019

Braunschweiger Zeitung, Peine - 8. April 2010 - PE Service - Seite 22

https://epaper.peiner-nachrichten.de/epaper.php?jahr=2019&monat=04-April&tag=8&ausgabe=BZP&ressort=Gesamt&seite=022.7589378.d&artikelID=S\_83C1A702BDD3B46920E3ECAB9BB2981F\_009.html&artAn... 1/1

Peiner Nachrichten - E-Paper

DRUCKEN

Peiner Nachrichten - E-Paper

### Amtlich: Carsten Dellert wird Pastor in zwei Ilseder Orten

 $\,$ Ilsede. Eine tiefgreifende Änderung ist nun amtlich: Zum 1. Juni geht Walter Faerber - seit 1981 evangelischer Pastor in Groß Ilsede - mit dann 65 Jahren in den Ruhestand. Zeitgleich wird Carsten Dellert, seit Februar 2017 Pastor in Klein Ilsede, auch das Pfarramt in Groß Ilsede übernehmen - beide Nachbarorte haben also künftig einen gemeinsamen Geistlichen. Die Kirchenvorstände in Groß und Klein Ilseder haben diese Regelung abgesegnet.

Die beiden Gemeinden haben jeweils eine halbe Pfarrstelle, so dass Dellert künftig in beiden 20 souchan contentional entre of the Belle arbeiten wird. Zudem hat er derzeit eine<br>Ortschaften insgesamt mit einer vollen Stelle arbeiten wird. Zudem hat er derzeit eine<br>Viertelstelle für einen Lehrauftrag im Peiner Ratsg bislang jeweils eine Viertelstelle in ihren jeweiligen Orten finanziert. Auf diese Weise und aufgrund einer Landeskirchenzuwendung für eine Viertelstelle in Groß Ilsede werden die Stellen von Dellert und Faerber bislang jeweils als volle Stelle bezahlt.

Um Dellert zu entlasten, gibt es im Groß Ilseder Förderverein Überlegungen, ihm beispielsweise Verwaltungsarbeit abzunehmen: Aus diesem Grund bittet der Verein auch weiterhin um Spenden.

In einem Gottesdienst am Sonntag, 2. Juni, ab 10.30 Uhr in der Kirche in Groß Ilsede wird Walter Faerber verabschiedet: Zusammen mit seiner Frau zieht er in ein anderes Wohnhaus in Groß Ilsede. mey

Rraunschweiger Zeitung, Peine - 8, April 2010 - Vechelde - Seite 20

© BZV Medienhaus GmbH, 2019

https://epaper.peiner-nachrichten.de/epaper.php?jahr=2019&monat=04-April&tag=8&ausgabe=BZP&ressort=Gesamt&seite=020.7589310.d&artikelID=S\_25F651983437D792C37014D148DCE0C8\_004.html&artAnsi... 1/1

Peiner Nachrichten - E-Paper

### "Wir wollen eine Zukunft"

200 Schüler nehmen der zweiten "Fridays for Future"-Demo teil.

### Thomas Stechert

DRUCKEN

Peine. Rund 200 Schüler aus Stadt und Kreis haben am Freitag in Peine für eine bessere Klimaschutzpolitik demonstriert. Es war die zweite Demo in der Stadt im Rahmen der globalen Jugendbewegung "Fridays for Future". Die Jugendlichen zogen vom Rathaus bis zum Kreishaus. Die Polizei, die den Umzug zur Absicherung begleitete, sprach von 180 bis 200 Teilnehmern.

Obwohl viele Jugendliche in der Ferienzeit verreist seien, hätten es noch mehr werden können, meinte Mitorganisatorin Klara Upadeck. Etliche Mitglieder der Bewegung aus dem<br>Kreisgebiet hätten mangels geeigneter Busverbindungen nicht kommen können. Die 14jährige Ratsgymnasiastin betonte: "Dieser Umstand unterstreicht unsere Forderung nach einem besseren öffentlichen Personennahverkehr."

Der Termin mitten in den Osterferien war bewusst gewählt worden. Damit wollten die jungen Klimaaktivisten die Kritik entkräften, die Freitags-Demos seien schlichtes Schulschwänzen

Vorm Rathaus erklärte Klara Upadeck, um was es den Akteuren von "Fridays for Future Peine" gehe: "Wir wollen eine Zukunft, in der wir leben können! Eine Zukunft ohne extreme Wetterphänomene! Ohne Klimaflüchtlingen, Hochwasser, Hitzewellen und Artensterben aufgrund der jetzigen Bequemlichkeit unserer Politik, nichts gegen die Erderwärmung zu unternehmen, die vor allem uns betreffen wird!"

Ihre Mitstreiterin Marlene Vogelsang (15) rief den Demonstranten zu: "Wir appellieren, die Klimakrise ernst zu nehmen, unsere Forderungen ernst zu nehmen und endlich Angst zu bekommen vor der Zukunft, die unweigerlich eintritt, wenn wir so weiter machen wie bisher.  $\hspace*{0.01em}\textbf{Wir}$ haben nur eine Erde mit begrenzten Ressourcen." Das Problem liege nicht in den Finanzen und auch nicht darin, dass es keine Möglichkeiten gebe, die Klimakrise einzugrenzen. Das Problem liege darin, dass der Wille zu Veränderung nicht vorhanden sei. Nicht in großen Teilen der Gesellschaft und nicht in der Politik. Die Elftklässlerin vom Ratsgymnasium betonte: "Erst wenn dieser Wille da ist und Klimaschutz Priorität in der Politik darstellt, können die notwendigen Veränderungen getätigt werden. Und erst, wenn unsere Zukunft gesichert ist, hören wir auf zu streiken."

Vorm Rathaus mischten sich auch Stadtbaurat Hans-Jürgen Tarrey sowie einige Kommunalpolitiker unter die Demonstranten. Der Weg des Zuges führte vom Rathaus zunächst über wenig belebte Straßen zum Hagenmarkt, dann von der Jakobikirche durch die Fußgängerzone über den Marktplatz zum Kreishaus. Unterwegs skandierten die jungen Leute ihre Parolen wie "Wir sind hier, wir sind laut, weil ihr uns die Zukunft klaut" und "Leute lasst das Glotzen sein, reiht euch in die Demo ein" oder vollführten Hüpfaktionen - "Wer nicht hüpft, der ist für Kohle". Etliche Passanten klatschten Beifall oder äußerten ihre Zustimmung ("Macht weiter so!"). Teils mussten sich die Jugendlichen aber auch Beschimpfungen

https://epaper.peiner-nachrichten.de/index.php?jahr=2019&monat=04-April&tag=13&ausgabe=BZP&ressort=Gesamt&seite=022.7591125.d&artikelID=S\_DA44915BC831C922D312408E25BBF0A8\_003.html&artAnsi... 1/2

anhören. So brüllte ein Erwachsener, der offenbar nicht an die Osterferien dachte, aus seinem Fenster im dritten Stock herunter: "Ihr könnt am Samstag streiken, geht lieber in die Schule."

Bei der Abschlusskundgebung vor dem Kreishaus reihte sich Kreisrat Christian Mews ein -  $\,$ nicht nur als Beobachter: Für eine Klima-Schweigeminute kniete er sich ebenfalls hin, bei der Hüpfaktion gegen die Kohle sprang er auch mit. Im Gespräch lobte Mews die Zivilcourage der jungen Aktivisten und lud zum Dialog über den Klimaschutz im Kreis Peine ein.

### Nächste Demo am 24. Mai

Nach gut einer Stunde wurde die ursprünglich für zwei Stunden angesetzte Demonstration beendet. Und Klara Upadeck kündigte die nächste Veranstaltung an - am Freitag, 24-?Mai, wollen die Peiner Schüler wieder auf die Straße gehen, ebenfalls im Rahmen eines weltweiten Aktionstages der Bewegung. Der Termin ist gezielt gewählt - zwei Tage später, am Sonntag, findet in Deutschland die Europawahl statt. "Das wird eine Klimawahl", sagte Upadeck, "ihr müsst alle kommen!"

Braunschweiger Zeitung, Peine - 13. April 2019 - PE Lokal - Seite 22

C BZV Medienhaus GmbH, 2019

https://epaper.peiner-nachrichten.de/index.php?jahr=2019&monat=04-April&tag=13&ausgabe=BZP&ressort=Gesamt&seite=022.7591125.d&artikelID=S\_DA44915BC831C922D312408E25BBF0A8\_003.html&artAnsi... 2/2

Peiner Nachrichten - E-Paper

DRUCKEN

Peiner Nachrichten - E-Paper

### Peiner Schülerinnen als Radioreporterin

Hannover/Peine. Die Schülerinnen Sophie Bollmann und Pia Lotte Vorwald (beide 11?Jahre, Masse?6c, Ratsgymnasium Peine) fragen als Kinder-Reporterinnen für die evangelische Kinsse?6c, Ratsgymnasium Peine) fragen als Kinder-Reporterinnen für die evangelische Kirche im NDR nach Ostern. Das Ergebnis ihrer Recherc

 $©$  BZV Medienhaus GmbH, 2019

Braunschweiger Zeitung, Peine - 20. April 2019 - Lengede und Ilsede - Seite $\bf 22$ 

https://epaper.peiner-nachrichten.de/index.php?jahr=2019&monat=04-April&tag=20&ausgabe=BZP&ressort=Gesamt&seite=022.7606020.d&artikelID=S\_F346B347827EC22767AD5545554EC1FF\_006.html&artAnsi... 1/1

DRUCKEN

Peiner Nachrichten - E-Paper

### Der Minister im Ratsgymnasium: "Ich bin der Hubertus"

Der Bundesarbeitsminister Heil (SPD) stand Ratsgymnasiasten Rede und Antwort.

Jörg Kleinert

Peine. Hubertus Heil hielt Wort. Im Sentember 2017 war der Peiner SPD-Politikerinzwischen Bundesminister für Arbeit und Soziales - Redner anlässlich der Jubiläumsfeier zum 100-jährigen Bestehen des Ratsgymnasiums in Peine. Viel Zeit zum politischen Diskurs mit den Schülern blieb ihm seinerzeit nicht. "Hubertus Heil gab uns aber das Versprechen, noch einmal für eine Art Schülersprechstunde zu uns zu kommen", erzählte Wolfram Bartsch, Schulleiter des Ratsgymnasiu

Dieses Versprechen löste Heil am Freitag ein - eineinhalb Jahre später indes, denn im April 2018 war dem 46-jährigen Peiner der zeit- und arbeitsintensive Job als Bundesminister "dazwischen gekon

Die 45 Schüler der Klasen 11c und 11e und der Minister benötigten nicht viel Zeit, sich in der "Sprechstunde" anzunähern. "Ich bin der Hubertus", stellte sich Heil vor. "So dürft ihr mich ansprechen." Und er fügte hinzu, er sei der "Peine-Lobbyist in Berlin".

Die Themen waren eingegrenzt, diskutiert werden sollte über Europa, auch über die im Mai anstehende Europawahl. Doch dabei blieb es nicht. Der Urheberrecht-Streit, die europaweiten "Fridays for Future"-Proteste, der Klima- und Umweltschutz - den Schülern<br>brannten die Fragen regelrecht unter den Nägeln. "Sie haben sich im Unterricht intensiv vorbereitet", verdeutlichte Studienrat Bartsch.

#### Der Brexit und seine Folgen

"Wie stehen Sie zum Brexit und welche Folgen würde er haben?", fragte ein Schüler den Minister. "Der Brexit wäre eine ziemliche Katastrophe", sagte Heil. "Großbritannien ist abhängig vom freien Zugang zum europäischen Binnenmarkt." Er nannte konkrete Beispiele für Folgen eines Brexit: "Allein in England müssten 40.000 Gesetze geändert werden."

Der Elftklässler hakte nach: "Welcher Brexit wäre ihnen der liebste?" Heil: "Gar keiner." Er wünsche sich, dass die Briten nochmals abstimmen. Und, dass im zweiten Anlauf mehr junge Mensche sieh, also die British hoeminals absolutionen. Ond, also in Brotten runden mein junge den Brexit".

Einen Austritt Großbritanniens aus der Europäischen Union irgendwann rückgängig zu machen, das halte er für schier unmöglich. "Das ist, als wolle man aus einem Spiegelei wieder  $\!$ ein Ei<br/> formen", sagte Heil.

#### Die Digitalisierung und ihre Folgen

Die Arbeitswelt befinde sich im Wandel - in Deutschland, in Europa, weltweit. Betriebe, Versicherungen oder Banken digitalisieren Arbeitsschritte, künstliche Intelligenz automatisiere vieles. Menschen drohe der Verlust des Arbeitsplatzes, fürchten die Schüler.

https://epaper.peiner-nachrichten.de/index.php?jahr=2019&monat=04-April&tag=27&ausgabe=BZP&ressort=Gesamt&seite=021.7624567.d&artikelID=S\_E9C4C083CFC0CE0C5C5540CA796884E7\_002.html&artAn... 1/2

Peiner Nachrichten - E-Paper

Heil beschwichtigte: "Uns wird die Arbeit nicht ausgehen." Aber sie werde sich wandeln, "es wird andere Arbeit geben". Ziel der Politik sei, Menschen rechtzeitig für den Umgang mit neuer Technik zu schulen.

Der Fachkräftemangel und die Folgen

"Unsere Gesellschaft wird älter, Firmen gehen die Fachkräfte aus. Was tun Sie?", fragte eine Unsere vesensiual wind aner, rumen generi une racinxiane aus. was un sier , riage eine<br>Heil. Es gebe in Deutschland 50.000 junge Menschen ohne Schulen's Heil. Es gebe in Deutschland 50.000 junge Menschen ohne Schulabschlus

Die Peine-Tour ging für Heil am Freitag weiter. Am Peiner Silberkamp-Gymnasium Der einer Dour gust und am Preing weiter. Am Teiner Suberkamp-cynnassium<br>informierte er sich anschließend über eine Schülerfirma, im Groß Bültener Hof ließ er sich<br>anlässlich der 25-Jahr-Feier der "AG 65+" sehen.

Braunschweiger Zeitung, Peine - 27. April 2019 - PE Lokal - Seite $21\,$ 

© BZV Medienhaus GmbH, 2019

https://epaper.peiner-nachrichten.de/index.php?jahr=2019&monat=04-April&tag=27&ausgabe=BZP&ressort=Gesamt&seite=021.7624567.d&artikelID=S\_E9C4C083CFC0CE0C5C5540CA796884E7\_002.html&artAn... 2/2